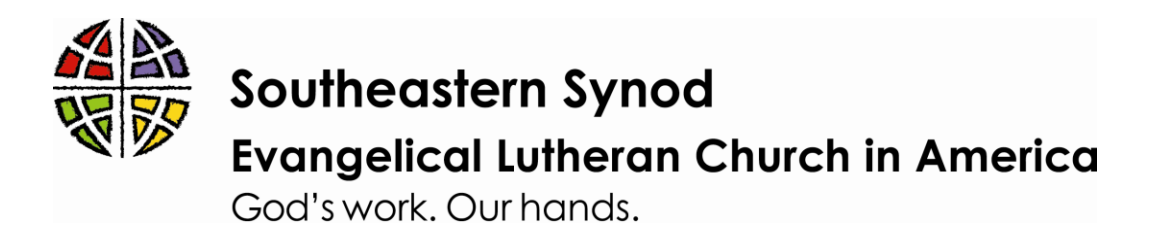

## Zoombombing and Why You Should Care

If you are hosting Zoom meetings, please take the time to read this TechCrunch article: Beware of 'ZoomBombing:' screensharing filth to video calls: <https://techcrunch.com/2020/03/17/zoombombing/>

The world is vulnerable to a new type of trolling as people turn to Zoom video calls to feel connected amidst quarantines. Some "not so nice people" are using Zoom's screensharing feature to blast other viewers with the most awful videos from across the internet, from violence to shocking pornography.

This can be a problem in open events, which are likely to be used in Zoom worship and other virtual meetings / gatherings. Only allowing folks to participate by registration lessens the dangers but is also not welcoming the way we likely want to be.

Check out Preventing Zoombombing from our friends in the SEIA Synod for a 5 minute video tutorial to walk you through several recommended prevention steps:

[https://www.loom.com/share/cad109d0809e46a7933fd15fad287ad2?fbclid=IwA](https://www.loom.com/share/cad109d0809e46a7933fd15fad287ad2?fbclid=IwAR0LSg4x7f8XQ6O5iSJUg9-eng-NX0WL7TNOVR8cA2BBBACp1gyh7ImeT38) [R0LSg4x7f8XQ6O5iSJUg9-eng-NX0WL7TNOVR8cA2BBBACp1gyh7ImeT38](https://www.loom.com/share/cad109d0809e46a7933fd15fad287ad2?fbclid=IwAR0LSg4x7f8XQ6O5iSJUg9-eng-NX0WL7TNOVR8cA2BBBACp1gyh7ImeT38)

If leaders or congregations are hosting Zoom events, here are a few important notes and suggestions:

-any open Zoom event is truly open, you can be found and entered with no authentication

-the host needs to be sure that taking over presentation mode by any participant is turned off

-especially if the host is presenting during the broadcast, it's good practice to have someone watching for unacceptable activity, including on camera and in chat; this is good practice anyway to allow for the most engagement by participants

Please note, some of these items are not able to be disabled in Settings. The host will need to click on "Advanced Sharing Options" while in the room and select whether participants can share. It is a good habit to log in early and do this before the official start of each Zoom meeting anyway.

FYI: This is happening with all virtual meeting hosting companies (i.e. GoToMeeting, Skype, etc.), so if you are using something besides Zoom, please adjust your Settings accordingly and have similar protocols in place.